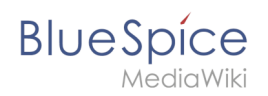

## **Installation von Memcached auf Linux**